# 複數極式的主輻角對卡當公式 與電腦繪圖的影響

## 李政豐

## 壹、 楔子

直線有斜率, 於是可以定義斜角 θ, 它是由 x 軸正向逆時針方向轉到直線的夾角,  $0^{\circ} \leq \theta < 180^{\circ}$  且  $\theta \neq 90^{\circ}$ , 斜率 = tan  $\theta_{\circ}$ 

108課綱的數甲, 條目 N12 甲-3 複數:

複數平面, 複數的極式, 複數的四則運算與絕對值及其幾何意涵, 棣美弗定理, 複數的n次方根。 課程手冊 P.461有如下的相關約定:

當  $z = a + bi, a, b \in \mathbb{R},$  且  $[r, \theta]$  爲  $z$  在座標平面的極座標, 複數的絕對值  $|z| = \sqrt{a^2 + b^2},$ <sup>則</sup> <sup>z</sup> <sup>=</sup> <sup>r</sup>(cos <sup>θ</sup> <sup>+</sup> <sup>i</sup>sin <sup>θ</sup>) <sup>為</sup> <sup>z</sup> 的極式, 其中 <sup>r</sup> <sup>=</sup> <sup>|</sup>z|, <sup>θ</sup> <sup>稱</sup>為輻角, <sup>θ</sup> <sup>值</sup>不唯一。

當  $0 \le \theta < 2\pi$  時,  $\theta$  稱為 z 的主輻角 Arg(z)。 <br>  $\qquad \qquad$  (1) 這種定義在複數的乘法  $r_1e^{i\theta_1}\cdot r_2e^{i\theta_2}=r_1r_2e^{i(\theta_1+\theta_2)}$  有它的優勢。

但是, 如圖 (1):

數學軟體 GeoGebra 定義複數的主輻角是  $-\pi < \theta \leq \pi$ 。 定義 (2)

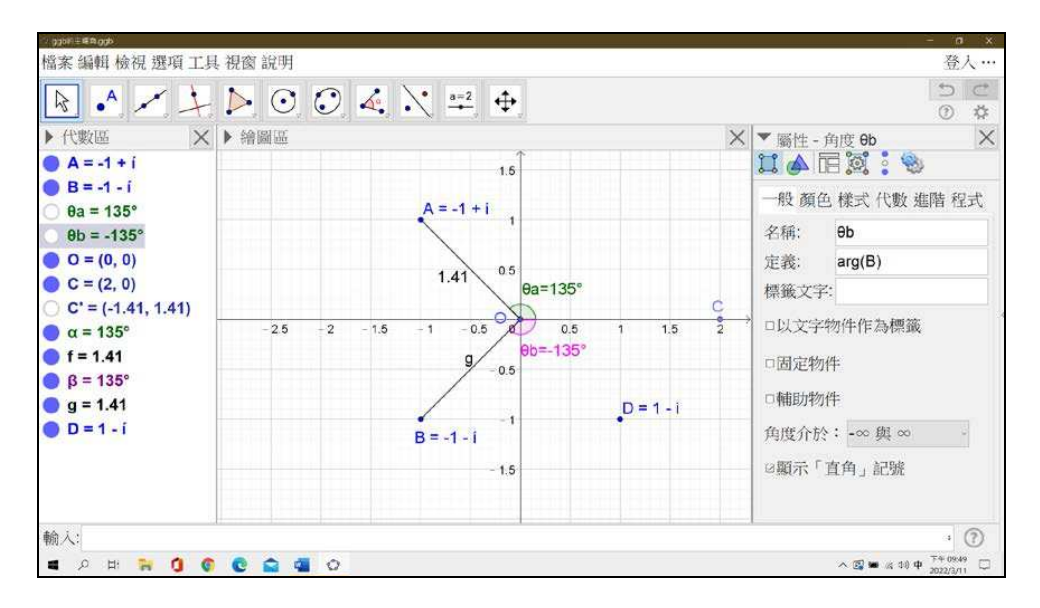

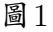

43

小提醒:

GeoGebra 要計算複數平面上  $\sqrt[3]{-8}$  的主根要輸入  $(-8-0*i)^{1/3},$  一定要把  $i$  寫出來, 才會 出現複數解 1 + 1.732 $i$ 。不然會出現  $\sqrt[3]{-8} = -2$ , 它是  $x^3 = -8$  的實根。

如下圖 2、 圖 3

數學軟體 Maple 定義複數的主輻角也是  $-\pi < \theta < \pi$ 。 (2)

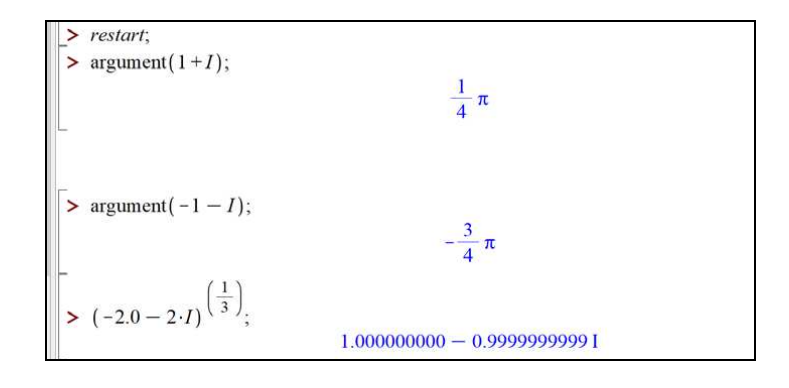

圖2

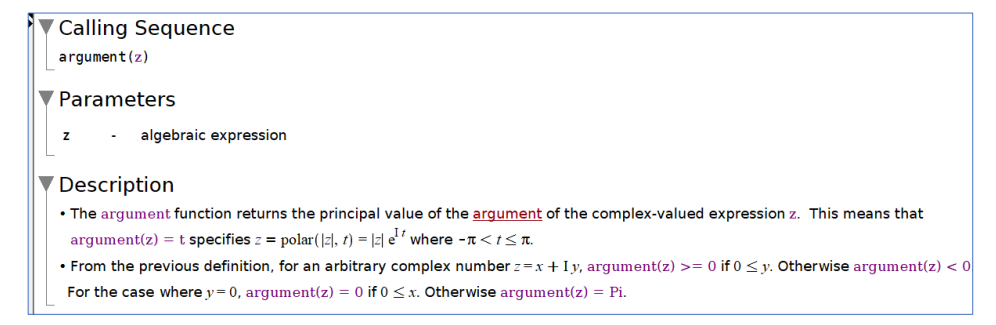

圖3

小提醒:

Maple 要計算  $\sqrt[3]{-2.0-2I}$  要輸入  $(-2.0-2\cdot I)^{1/3},$  一定要把其中一個數改成小數點, 才 會出現數值解。 它的虛數單位  $i$ , 要用大寫  $I$  表示, 如果用  $(-2-2\cdot i)^{1/3},$  它不會幫你算出來。

<sup>課</sup>綱委員可能沿用極座標的觀點 : [r, θ] <sup>為</sup> <sup>z</sup> <sup>在</sup>座標平面的極座標, 0 <sup>≤</sup> θ < <sup>2</sup><sup>π</sup> <sup>這</sup>個<sup>輻</sup> 角的定法, 在國內高中課本已經有數十年的歷史了。 陸軍砲兵的射向方位角, 就是使用  $0 \le \theta \le 6400$  mil (我們稱米位, 360° = 6400 mil)。

極座標 [r, θ] 是二維平面座標系的一種表示法, 與複數平面並不完全相同, 我覺得複數主 輻角的定法與範圍不一定要與極座標相同。

我們需要考慮的是 : 修正複數的主輻角, 是否會方便複數方根的計算? 我記得陳昭地老師把梯形兩腰 (不平行的兩邊) 中點的連線, 稱為中位線。 於是解決了過 去稱它為梯形中線的煩惱, 因為三角形的中線是頂點到對邊中點的連線。 我們也期待 108 新課 綱, 如果能把複數主輻角的範圍修正過來, 對複數的 n 次方根的計算會更方便。 李家同校長說 虛數在電機用很多, 複數的方根相形重要。

關鍵字: 卡當公式、 反曲點、 資訊科技融入數學敎學、 主根、 原根、 主輻角。

貳、 本文

(甲) 主根

<sup>若</sup>用主輻角的定<sup>義</sup> (2) <sup>−</sup>π < θ <sup>≤</sup> <sup>π</sup>

 $(-4)^{1/2} = [4(\cos 180^\circ + i \sin 180^\circ)]^{1/2} = 2(\cos 90^\circ + i \sin 90^\circ) = 2i,$ 

絕對值開方、 主輻角除以  $2, x^2 = -4$  的主根是  $2i$ ;

 $(-8)^{1/3} = [8(\cos 180^\circ + i \sin 180^\circ)]^{1/3} = 2(\cos 60^\circ + i \sin 60^\circ) = 1 + \sqrt{3}i,$ 絕對值開立方、 主輻角除以  $3, x^3 = -8$  的主根是  $1 + \sqrt{3}i$ 。 下列<sup>是</sup> Maple <sup>的</sup>算法, 要輸<sup>入</sup> <sup>−</sup>8.<sup>0</sup> <sup>才</sup>會出現數值<sup>解</sup> :

 $> (-8.0)^{(\frac{1}{3})};$  1.000000000 + 1.732050807 I

人類發明一元二次方程式的公式解之後, 隔一千多年才發明一元三次方程式的卡當公式解, 可 見卡當公式有一定的難度, 高中學生學習卡當公式也不太容易。

(乙) 我們先由多項式的變形談起

把三次函數圖形平移使反曲點水平平移到  $u$  軸上, 是卡當公式解根的一個步驟。 任意實係 數一元三次多項式  $f(x) = ax^3 + bx^2 + cx + d$ , 都可以選擇函數圖形上的一個點  $(h, f(h))$ , <sup>做</sup>泰勒展開式, 或是說表示成 (<sup>x</sup> <sup>−</sup> <sup>h</sup>) 的展開式。

我們可以用連續綜合除法, 算得 $(x - h)$  乘方的係數, 如下圖  $4$ :

$$
\begin{array}{c}\n\mathbf{H} \triangleq \text{sgk} \triangleq \text{sgk} \triangleq \text{sgk} \times \text{sgk} \quad f(x) = ax^3 + bx^2 + cx + d & \mathcal{L}(x-h) \triangleq \text{Hl}(2) \\
\hline\n\begin{array}{c|c}\na & b & c & d & h \\
\hline\n\frac{ah}{a} & ah + b & ah^2 + bh + c & f(h) \\
\hline\n\frac{ah}{2ah + b} & \frac{2ah^2 + bh + c}{3ah^2 + 2bh + c} & \text{Hl} \\
\hline\n\frac{ah}{2ah + b} & \text{Hl} \\
\hline\n\frac{ah}{2ah + b} & \text{Hl} \\
\hline\n\end{array}\n\end{array}
$$
\n
$$
f(x) = a(x-h)^3 + (3ah + b)(x-h)^2 + (3ah^2 + 2bh + c)(x-h)^1 + f(h)
$$

#### 46 數學傳播 46卷4期 民111年12月

如果我們選擇  $h\!=\! \frac{-b}{3a}$  $\frac{-b}{3a}$ , 那麼 3 $ah+ b=0$ , 做  $(x-h)$  的展開式時, 二次項  $(x-h)^2$  的係數就消失 了,  $(h, f(h))$  是三次函數的反曲點, 也是對稱中心。 以下圖爲例:  $f(x) = x^3 - 15x^2 + 72x - 109$ , <sup>經</sup>由連續綜合除法, <sup>觀</sup>察下圖 <sup>5</sup> <sup>的</sup>第三列, <sup>函</sup>數會變<sup>成</sup> <sup>f</sup>(x)= (x−5)<sup>3</sup>−3(x−5)+1。

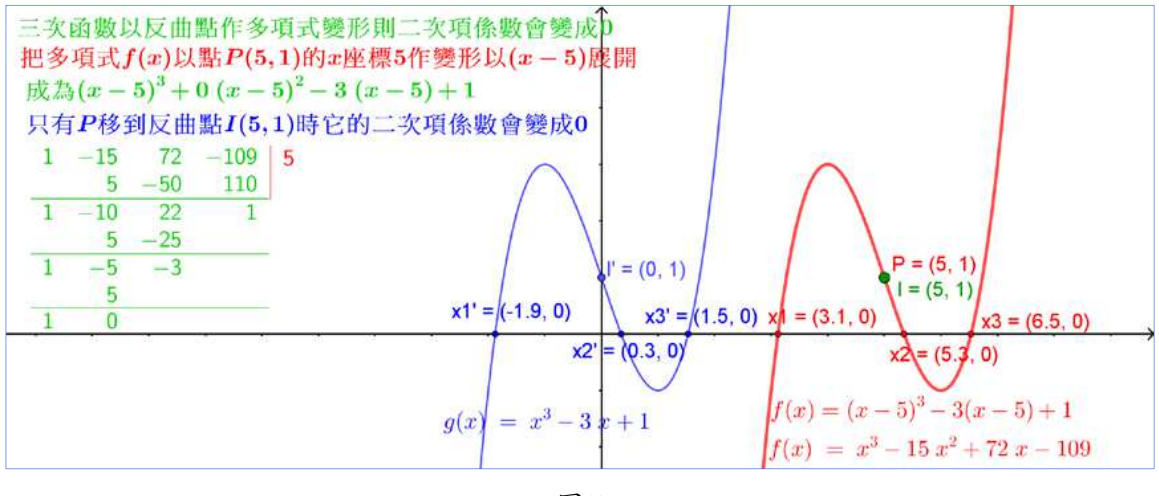

圖5

如果把函數  $f(x) = (x-5)^3 - 3(x-5) + 1$  的圖形, 往左方水平移動5單位, 就變成函數  $q(x) =$  $x^3-3x+1$  的圖形, 如上圖的藍色曲線圖形。 卡當公式就是在缺二次項的情況下被發明出來。 觀察上圖:

當我們利用卡當公式, 把  $g(x) = x^3 - 3x + 1 = 0$  取到小數第一位的近似根  $r_1 \approx -1.9$ ,  $r_2 \approx 0.3, \, r_3 \approx 1.5$  解出來, 這裡的 3 根, 就是上圖的藍色曲線與  $x$  軸交點  $x_2'$  $x'_1, x'_2$  $x'_2, x'_3$  的  $x \ncong \mathbb{R}$ , 把三點往右水平移動 5 單位就變成  $x_1, x_2, x_3$  三點, 這三點的  $x \ncong \mathbb{R}$   $r_1 + 5 \approx 3.1$ ,  $r_2 + 5 \approx 5.3$ ,  $r_3 + 5 \approx 6.5$  就是原方程式

$$
f(x) = x3 - 15x2 + 72x - 109 = (x - 5)3 - 3(x - 5) + 1 = 0
$$

的三個近似根。 若有虛根, 把座標平面看成複數平面, 照樣把根加h, 就能得到原方程式的根。 所 以我們只要能解像  $x^3+px+q=0$  的方程式, 又知道原函數圖形反曲點 $(h, f(h))$  的  $x$  座標  $h$ 就能得到原來實係數  $3 \times \hbar$ 程式的三根。 因此我們只聚焦在  $x^3 + px + q = 0$  的方程式解根。

(丙) 卡當公式

由乘法公式  $(u + v)^3 = u^3 + v^3 + 3uv(u + v)$ 

得到  $(u + v)^3 - 3uv(u + v) - (u^3 + v^3) = 0.$  (A) 式

將  $x^3 + px + q = 0$  與 (A) 式互相比對:當  $p = -3uv$  且  $q = -(u^3 + v^3)$  的條件下,  $x = u + v$  就是方程式  $x^3 + px + q = 0$  的根。

也就是說  $x^3+px+q=0$  有解的條件是:能找到一組數  $u$  與  $v$ 

滿足條件 ( uv = −p 3 u <sup>3</sup> + v <sup>3</sup> = −q ⇒ ( u 3 v <sup>3</sup> = −p 3 27 u <sup>3</sup> + v <sup>3</sup> = −q (請注意箭頭不一定可逆)。

我們用右邊的聯立方程式  $u^3v^3 = \frac{-p^3}{27}$ 27  $u^3 + v^3 = -q$ 由韋達公式作一個二次方程式。 根據韋達公式, 已 知兩根之和與兩根之積, 就知道  $u^3$ 、 $v^3$  爲二次方程式  $y^2 + qy - \frac{p^3}{27} = 0$  的兩根。由根的公式

$$
\begin{aligned}\n\bigoplus u^3 &= \frac{-q + \sqrt{q^2 + \frac{4p^3}{27}}}{2} = \frac{-q}{2} + \sqrt{\frac{q^2}{4} + \frac{p^3}{27}}, \\
v^3 &= \frac{-q - \sqrt{q^2 + \frac{4p^3}{27}}}{2} = \frac{-q}{2} - \sqrt{\frac{q^2}{4} + \frac{p^3}{27}} \quad \text{[} \text{[} \text{]} \text{ } u = \omega^k \cdot \sqrt[3]{\frac{q}{4} + \frac{q^2}{27}}, \\
v &= \omega^k \cdot \sqrt[3]{\frac{q}{4} + \frac{q^3}{27}}, k = 0, 1, 2,\n\end{aligned}
$$

其中 
$$
\omega = \frac{-1 + \sqrt{3}i}{2}
$$
是  $x^3 = 1$ 的原根。

 $u^3 + v^3 = -q$  是必然, 重要的是  $u$ 、 $v$  必須要滿足  $uv = -p/3$ , 於是我們得到: 99 課綱高中數學教師手冊的內容。

卡當公式 (1) x<sup>1</sup> = 3 r − q 2 + √ d + 3 r − q 2 − √ d, x<sup>2</sup> = ω · 3 r − q 2 + √ d + ω 2 · 3 r − q 2 − √ d, x<sup>3</sup> = ω 2 · 3 r − q 2 + √ d + ω · 3 r − q 2 − √ d,

爲方程式  $x^3 + px + q = 0$  的三根, 其中判別式  $d = \frac{q^2}{4}$ 4  $+$  $p^3$  $\frac{p^3}{27}$ , 原根  $\omega = -\frac{1}{2}$ 2  $+$  $\sqrt{3}$ 2  $i_{\circ}$ 卡當公式 (1) 有些瑕疵, 在一些情況因為主輻角的定義不同會出現錯誤。

例如: 洴解 
$$
g(x) = x^3 - 3x + 1 = 0
$$
  $(x^3 + px + q = 0)$ .\n\n解析: 如果我個用聯立方ว \n
$$
\begin{cases}\nu^3 v^3 = \frac{-p^3}{27} & \text{本\n }\end{cases}\n\begin{cases}\nu^3 v^3 = \frac{-p^3}{27} & \text{K\n }\end{cases}\n\begin{cases}\nv^3 + v^3 = -q \\
u^3 + v^3 = -q\n\end{cases}
$$
\n

\n因為  $u^3 v^3 = \frac{-p^3}{27}$ , \n $\overline{7}$  \n $\overline{7}$  \n $\overline{8}$ \n

\nໄ. \n $u^3 v^3 = \frac{-p^3}{27} = 1$ \n

\n如果我 (門用  $\begin{cases}\nu v = \frac{-p}{3} = 1 \\
u^3 + v^3 = -q = -1\n\end{cases}$ , \n $\overline{m} \pm \overline{R}$  \n $\overline{R}$  \n $\overline{R}$  \n $\overline{R}$ 

48 數學傳播 46卷4期 民111年12月

以  $u^3, v^3$  爲兩根的二次方程式爲  $y^2 + y + 1 = 0$ 。 令  $u^3 = \frac{-1}{2}$ 2  $+$  $\sqrt{3}$ 2 i,  $v^3 = \frac{-1}{2}$  $\frac{1}{2}$  $\sqrt{3}$ 2 i, <sup>如</sup>果我們用定<sup>義</sup> (1) 取主輻<sup>角</sup> <sup>0</sup> <sup>≤</sup> θ < <sup>2</sup><sup>π</sup> <sup>時</sup>, <sup>則</sup>

 $\pm \nexists \& \alpha = \sqrt[3]{\frac{-1}{2}}$ 2  $+$  $\sqrt{3}$ 2  $i = (\cos 120^{\circ} + i \sin 120^{\circ})^{1/3} = (\cos 40^{\circ} + i \sin 40^{\circ}),$  $\pm \nexists \mathbb{R} \quad \beta = \sqrt[3]{\frac{-1}{2}}$  $\frac{1}{2}$  $\sqrt{3}$ 2  $i = (\cos 240^\circ + i \sin 240^\circ)^{1/3} = (\cos 80^\circ + i \sin 80^\circ),$  $u = \alpha, \quad \alpha \omega, \quad \alpha \omega^2, \quad v = \beta, \quad \beta \omega, \quad \beta \omega^2.$ 

卡當公式  $(1)$  告訴我們三根是  $\alpha + \beta$ ,  $\omega \alpha + \omega^2 \beta$ ,  $\omega^2 \alpha + \omega \beta$ .

可是  $uv = \alpha\beta = (\cos 120^\circ + i \sin 120^\circ) = \omega$ , 與  $uv = \frac{-p}{2}$ 3 = 1 不合。

難怪高中學生對99課綱教師手冊的卡當公式一直搞不懂。 但是如果我們用定義 (2) 取主 <sup>輻</sup><sup>角</sup> <sup>−</sup>π < θ <sup>≤</sup> <sup>π</sup> <sup>時</sup>, <sup>則</sup>

\n
$$
\pm \text{R } \alpha = \sqrt[3]{\frac{-1}{2} + \frac{\sqrt{3}}{2}} i = (\cos 120^\circ + i \sin 120^\circ)^{1/3} = (\cos 40^\circ + i \sin 40^\circ),
$$
\n

\n\n
$$
\pm \text{R } \beta = \sqrt[3]{\frac{-1}{2} - \frac{\sqrt{3}}{2}} i = (\cos(-120^\circ) + i \sin(-120^\circ))^{1/3} = (\cos(-40^\circ) + i \sin(-40^\circ))
$$
\n

 $uv = \alpha\beta = (\cos 0^\circ + i \sin 0^\circ) = 1$ ,  $\frac{\mu}{2}uv = \frac{-p}{2}$ 3 = 1 符合。

三實根是  $\alpha + \beta = 2\cos(40^{\circ})$ ,  $\omega \alpha + \omega^2 \beta = 2\cos 160^{\circ}$ ,  $\omega^2 \alpha + \omega \beta = 2\cos 80^{\circ}$ , 如下圖.

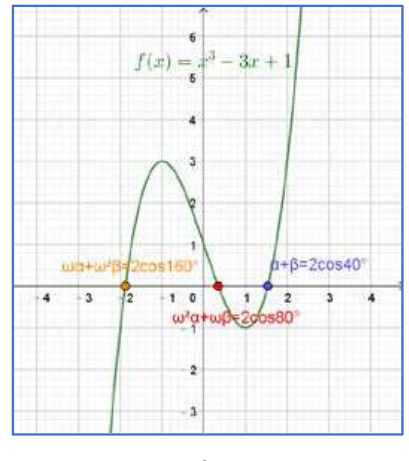

圖6

為方便實用起見, <sup>我</sup>們以下都<sup>用</sup> <sup>定</sup><sup>義</sup> (2) 取主輻<sup>角</sup> <sup>−</sup>π < θ <sup>≤</sup> <sup>π</sup> <sup>來</sup>計算。

卡當公式 (2)  $u^3 = \frac{-q}{2}$ 2  $+\sqrt{d}$ ,  $v^3 = \frac{-q}{2}$  $\frac{1}{2}$  $\sqrt{d}$ . 令 主根  $\alpha = \sqrt[3]{\frac{-q}{2}}$ 2  $+\sqrt{d}$ , 主根  $\beta = \sqrt[3]{\frac{-q}{2}}$  $\frac{1}{2}$  $\sqrt{d}$ ,  $u = \alpha, \alpha \omega, \alpha \omega^2, \qquad v = \beta, \beta \omega, \beta \omega^2$ 

考慮  $u + v$  的 9 種配對, 滿足條件  $uv = \frac{-p}{2}$ 3 ,就是方程式  $x^3+px+q=0$  的根,其中判別式  $d =$  $q^2$ 4  $+$  $p^3$  $\frac{p^3}{27}$ , 原根  $\omega = -\frac{1}{2}$ 2  $+$  $\sqrt{3}$ 2  $i$ . 我們將結論整理成一個表格如下:

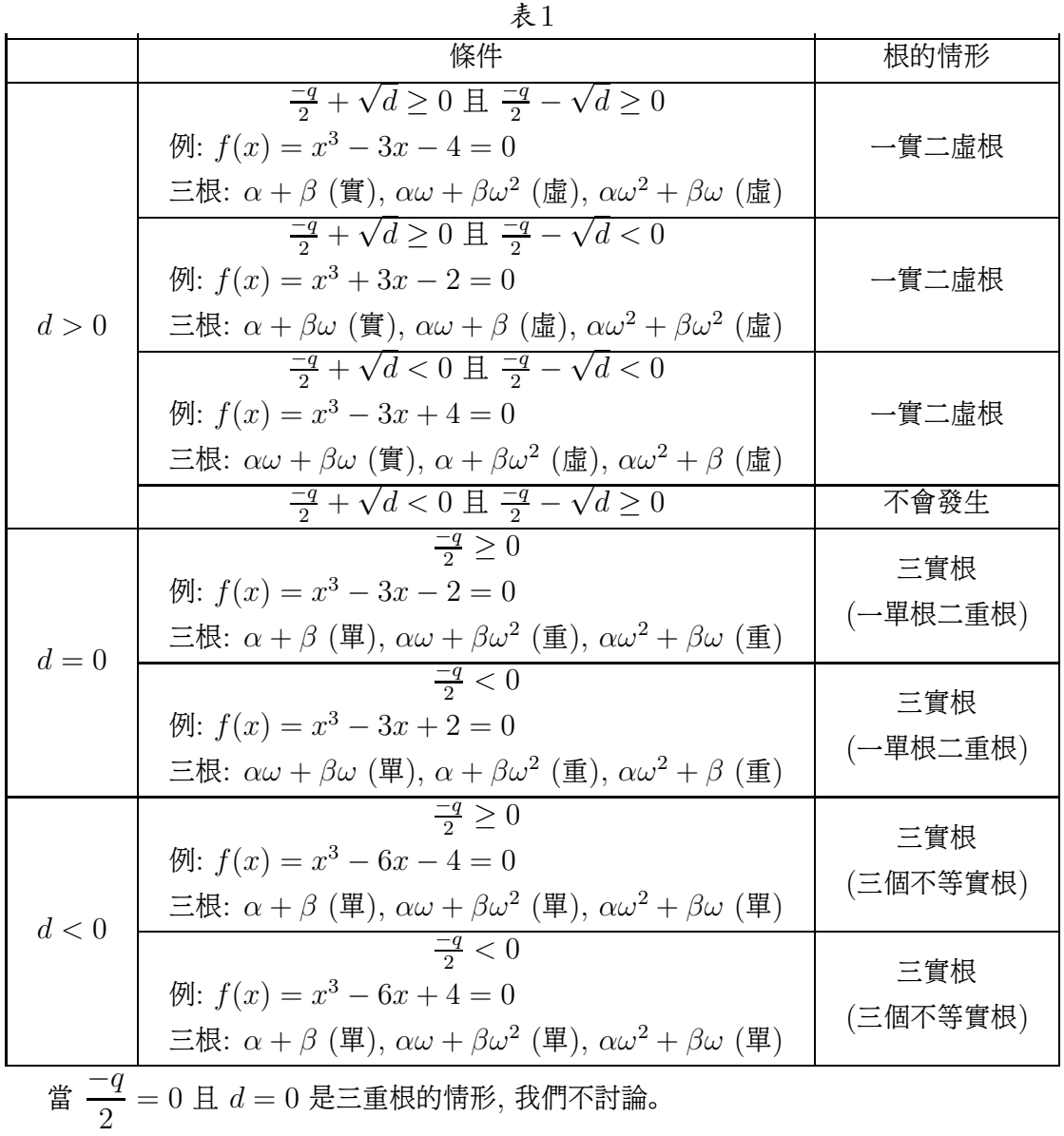

重要的是  $u$ 、 $v$  必須要滿足  $uv = -\frac{p}{3}$ 3 , 方程式  $x^3 + px + q = 0$ , 判別式  $d = \frac{q^2}{4}$ 4  $+$  $p^3$ 27 ,  $\omega = -$ 1 2  $+$  $\sqrt{3}$ 2  $i, \triangleleft$  主根  $\alpha = \sqrt[3]{\frac{-q}{2}}$ 2  $+\sqrt{d}$ , 主根  $\beta = \sqrt[3]{\frac{-q}{2}}$  $\frac{1}{2}$  $\sqrt{d}$ 若由聯立方程組  $\begin{cases} & uv = \frac{-p}{3} \end{cases}$ 3  $u^3 + v^3 = -q$ 的條件 : 卡當公式 (3)  $u^3 = \frac{-q}{2}$ 2  $+\sqrt{d}$ ,  $v^3 = \frac{-q}{2}$  $\frac{1}{2}$  $\sqrt{d}$ 令 主根  $\alpha = \sqrt[3]{}$ −  $\overline{q}$ 2  $+\sqrt{d}, u = \alpha, \alpha\omega, \alpha\omega^2, \forall \lambda uv = \frac{-p}{2}$ 3 讓它自動配對, 則  $\alpha + \frac{-p}{2}$  $3\alpha$ 、  $\alpha \omega + \frac{-p}{2}$  $3\alpha\omega$  $\alpha \omega^2 + \frac{-p}{3\alpha \omega^2}$  就是方程式  $x^3 + px + q = 0$  的三根。 其中判別式  $d=\frac{q^2}{4}$ 4  $+$  $p^3$  $\frac{p^3}{27}$ , 原根  $\omega = -\frac{1}{2}$ 2  $+$  $\sqrt{3}$ 2  $i_{\circ}$ 卡當公式 (3) 是最方便的方法了。 例題: 解  $f(x) = x^3 - 15x^2 + 72x - 109 = 0.$ 解說: 反曲點的  $x$  座標  $h=\frac{-b}{3x}$  $\frac{0}{3a}$  = 5, 把  $f(x)$  用連續綜合除法, 化成  $(x-5)$  次方的多項式  $f(x) = (x-5)^3 - 3(x-5) + 1.$ 先解  $g(x) = x^3 - 3x + 1 = 0$  (對比  $x^3 + px + q = 0$ ),  $p = -3, \quad q = 1.$  $u^3$ 、 $v^3$  爲二次方程式  $y^2 + qy - \dfrac{p^3}{27}$ 27  $= 0$  的兩根, 則由聯立方程組  $\begin{cases} & uv = \frac{-p}{3} = 1, \\ & uv = 0 \end{cases}$  $u^3 + v^3 = -q = -1$ ,  $u^3 = \frac{-q + \sqrt{q^2 + \frac{4p^3}{27}}}{2}$ 27 2  $=\frac{-q}{2}$ 2  $+$  $\sqrt{q^2}$ 4  $+$  $p^3$ 27  $=\frac{-1}{2}$ 2  $+$  $\sqrt{-3}$ 4 . 判別式  $d=\frac{q^2}{4}$ 4  $+$  $p^3$ 27  $=\frac{-3}{4}$ 4  $< 0, \pm \frac{1}{2}$   $\alpha = \sqrt[3]{\frac{-1}{2}}$ 2  $+$  $\sqrt{-3}$ 4  $=$  $\frac{1}{2}$  $\frac{1}{2} \cdot \sqrt[3]{-4 + 4\sqrt{3}i},$ 再回到原方程式  $(x-5)^3 - 3(x-5) + 1 = 0$ , 當  $u = \alpha$ ,  $uv = \frac{-p}{3}$ 3  $= 1, \quad \forall x \ v = \frac{1}{x}$  $\alpha$ 。 原方程式第一個根是  $\alpha+\frac{1}{\alpha}$  $\alpha$  $+5;$ 原方程式第二個根是  $\omega \alpha + \frac{1}{\alpha}$ ωα  $+ 5 = \omega \alpha + \omega^2$ . 1  $\alpha$  $+5;$ 原方程式第三個根是  $\omega^2\alpha+\frac{1}{2}$  $\frac{1}{\omega^2 \alpha} + 5 = \omega^2 \alpha + \omega \cdot \frac{1}{\alpha}$  $\alpha$  $+5.$ 

$$
\text{Find:} \quad \text{Table 1:} \\
 \text{Solve}(x^3 - 15 \cdot x^2 + 72 \cdot x - 109 = 0, x); \\
 \frac{1}{2}(-4 + 4I\sqrt{3})^{1/3} + \frac{2}{(-4 + 4I\sqrt{3})^{1/3}} + 5, \quad -\frac{1}{4}(-4 + 4I\sqrt{3})^{1/3} \\
 - \frac{1}{(-4 + 4I\sqrt{3})^{1/3}} + 5 + \frac{1}{2}I\sqrt{3}\left(\frac{1}{2}(-4 + 4I\sqrt{3})^{1/3} - \frac{2}{(-4 + 4I\sqrt{3})^{1/3}}\right), \\
 \frac{-1}{4}(-4 + 4I\sqrt{3})^{1/3} - \frac{1}{(-4 + 4I\sqrt{3})^{1/3}} + 5 - \frac{1}{2}I\sqrt{3}\left(\frac{1}{2}(-4 + 4I\sqrt{3})^{1/3} - \frac{2}{(-4 + 4I\sqrt{3})^{1/3}}\right).
$$

Maple 執行結果有 i, 但化簡到最後都可以消掉 i, 變成 3 實根。 (這是所謂的隱藏根)。 如果把主根數值化

$$
\alpha = \sqrt[3]{\frac{-1}{2} + \sqrt{\frac{-3}{4}}} = \cos 40^{\circ} + i \sin 40^{\circ} = 0.766044443 + 0.64278761i,
$$

代入上面卡當公式 (3), 即可得到 3 個數值根, 或者直接由 Maple 計算數值根。 Maple 程式 執行如下 (只要把最後等號右邊的 0 用 0.0 代就可得到數值解) :  $>$  solve $(x^3 - 15 \cdot x^2 + 72 \cdot x - 109 = 0.0, x);$ 

3.120614758, 5.347296355, 6.532088886.

如果用 GeoGebra 繪圖, 可與圖形比對  $x_1, x_2, x_3$  三點的  $x$  座標。

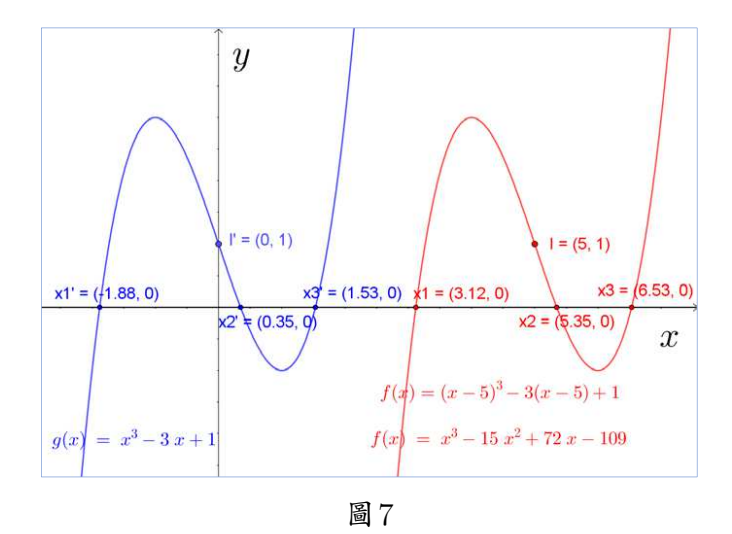

(丁) 動態的卡當公式解及費拉里公式解

令四次方程式  $f_4(x) = x^4 + bx^3 + cx^2 + dx + e = 0$ , 經由移項  $x^4 + bx^3 = -cx^2 - dx - e$ 

#### 52 數學傳播 46卷4期 民111年12月

用配方,把左邊化成完全平方 $(x^2 + \frac{b^2}{2})$ 2  $(x)^2 = \frac{b^2}{4}$  $rac{4}{\cdot}$  $x^2 - cx^2 - dx - e$ ,  $\left(x^2+\frac{b}{2}\right)$ 2  $x\bigg)^2 = \bigg(\frac{b^2}{4}\bigg)$  $\frac{b^2}{4} - c$ )  $x^2 - dx - e$ .

爲了調整係數, 使左右兩邊變成  $x$  的完全平方式, 在左邊的二次式增加常數  $\frac{k}{3}$ 2 :

 x <sup>2</sup> + b 2 x + k 2 2 = k x <sup>2</sup> + b 2 x + k 2 4 + b 2 4 − c x <sup>2</sup> <sup>−</sup> dx <sup>−</sup> e. 整理得到 (x <sup>2</sup> + b 2 x + k 2 ) <sup>2</sup> = (<sup>b</sup> 2 4 − c + k)x <sup>2</sup> + (bk 2 <sup>−</sup> <sup>d</sup>)<sup>x</sup> + (<sup>k</sup> 2 4 − e). (B)

令 (B) 式的判別式  $D=0$   $\Rightarrow$   $\Big(\dfrac{bk}{2}\Big)$  $\frac{bk}{2}-d\bigg)^2-4$  $\int_0^b$  $\frac{1}{4} - c + k$  $\bigwedge \binom{k^2}{k}$  $\frac{x}{4} - e$  = 0. 得到 k 的三次方程式

> 乘開化簡得 ⇒  $-k^3 + ck^2 + (4e - bd)k + d^2 + b^2e - 4ce = 0$ . <sup>△</sup>  $g_3(k) = k^3 - ck^2 + (bd - 4e)k - d^2 - b^2e + 4ce$ ,

則不論  $k \not\equiv g_3(k) = 0$  的任一個實根或虛根都會滿足判別式  $D = 0$  的條件, 會使得  $(B)$  式右 邊能化成  $x$  的完全平方式, 然後才能去解兩個二次方程式得 4 根。費拉里公式要先解  $g_3(k)$  = 0 的 k, 再反代入 (B) 式解四根。 這裡面還要用到許多程式設計的技巧, 因為篇幅較大, 式子繁 雜, 也就沒有將它詳細列出來。

卡當公式及費拉里公式都要用到複數開平方、 開立方, 複數主輻角用 [0, 2π) 在程式設計 <sup>時</sup>吃盡了計算的苦頭, <sup>直</sup>到主輻角改成 (−π, π] <sup>時</sup>程式才能順利完成。

下面 : 圖 8, 9 是卡當公式動態解, 圖 10, 11, 12 是費拉里公式的動態解。

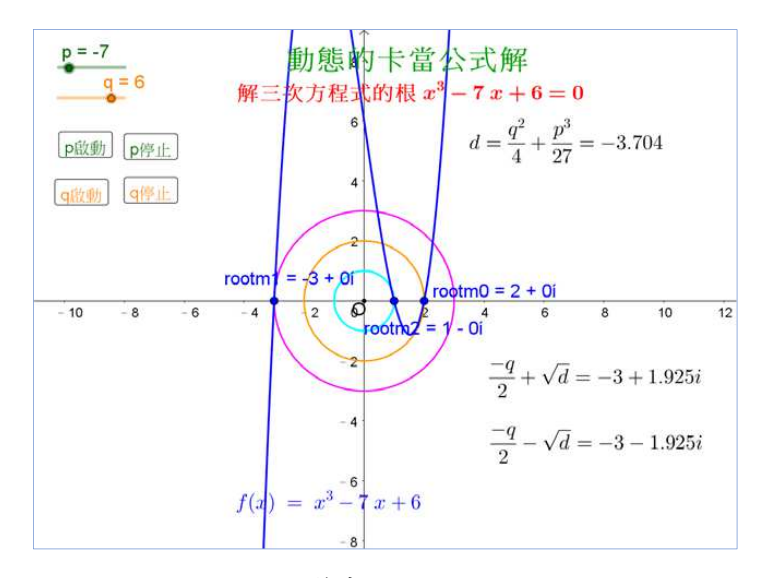

圖8: 三不等實根分別在 3 個圓上

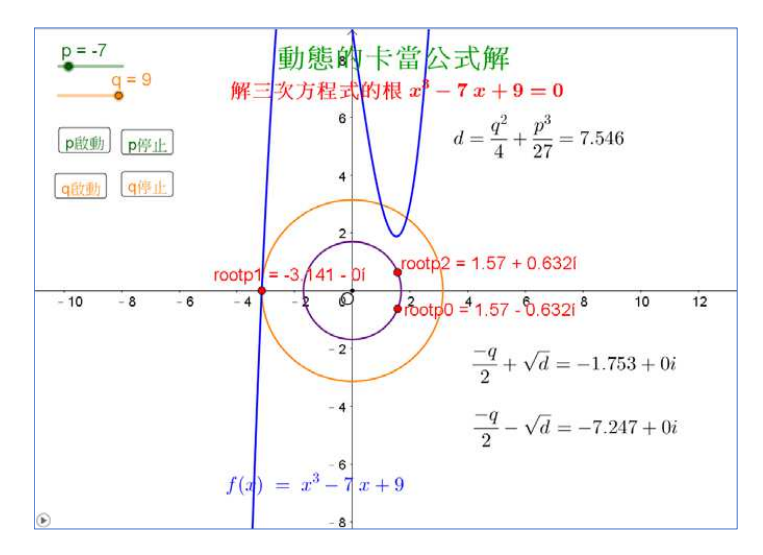

圖9: 一實二虛根因絕對值不同分別在 2 個圓上

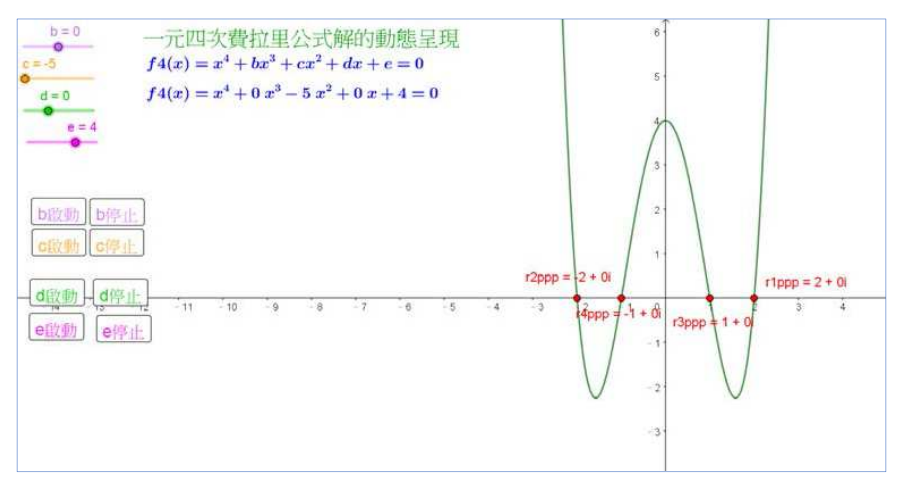

圖10: 四個不等實根

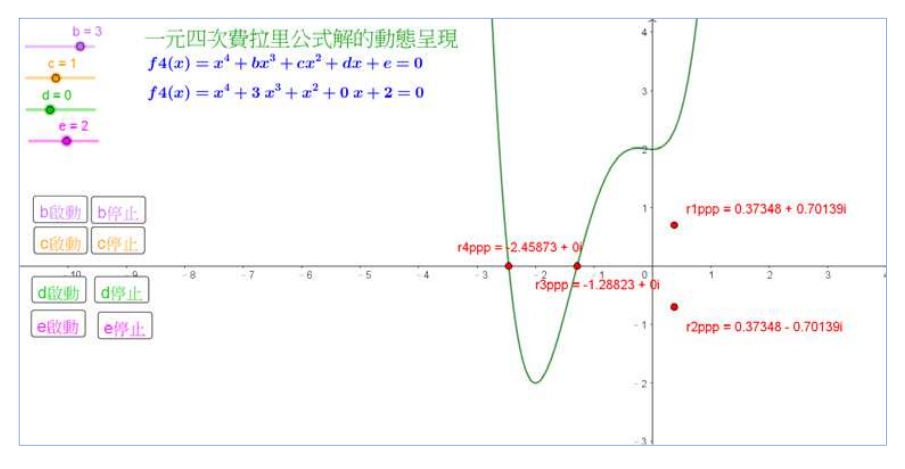

圖11: 二實二虛根

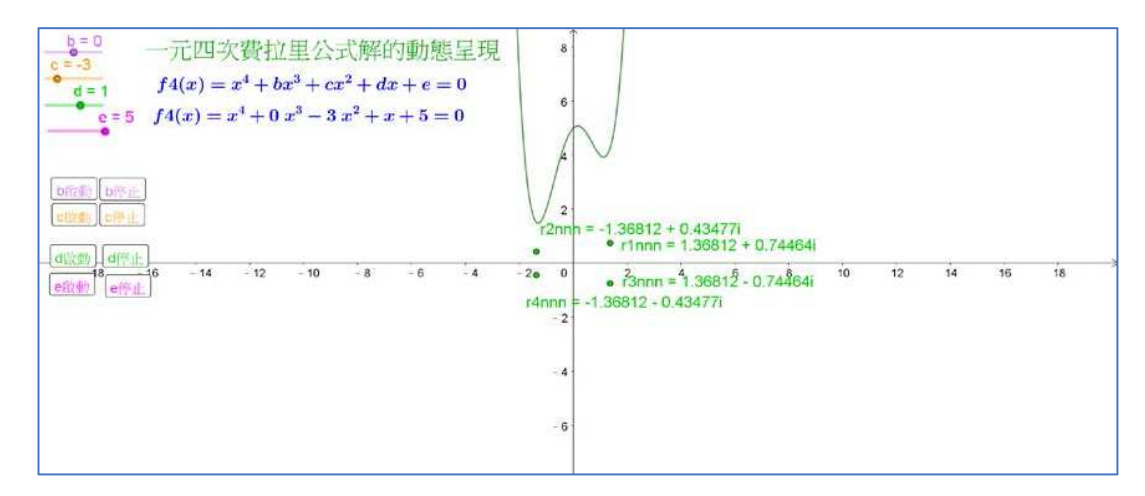

圖12: 四虛根

當高中生看到動態的卡當公式解及費拉里公式解, 既好奇又興奮, 上著數學課還吵著要嘗 試操作, 看得出來他們對動態解有很大的興趣。 在用 GeoGebra 設計程式時, 我必須同時用 Maple 來檢核程式的正確性、尋找錯誤、對照驗算。 可見在高中階段 108 課綱把複數的  $n \times n$ 方根加進來是正確的抉擇, 但是希望複數主輻角的定義要方便計算。

## 參、 結語

卡當公式在 108 新課綱的課本及教師手冊中已經消失了, 這是我們非常難過的一件事。 這篇文章我們用到了 Maple 的符號運算的優勢, 以及 GeoGebra 幾何繪圖的專長。

過去的年代, 老師們還不是很習慣用資訊科技去檢核數學試題的正確性, 尤其是像卡當公 式、 費拉里公式這種非常繁雜的計算, 方根的定義也不是很清楚, 用手算推導又要花費很長的時 間, 因此不太容易發現墨守成規的錯誤.

隨著資訊科技的進步, 老師們需要善用工具軟體, 才能跟上教育科技的腳步, 將日常生活 的內涵, 融入數學的思維, 藉由工具軟體解決生活上的數學問題。 這才是進步而有素養的學習。 張鎮華老師說過善用數學工具軟體也是一種素養。

順便提一下, Maple 雖然是一個功能很強大的數學計算軟體, 卡當公式解得非常好, 但是 它卻沒有內建的費拉里公式解 : 也就是任意係數的四次實係數方程式不能用公式解, 能分解成 一次乘三次或二次乘二次的才有公式解。

 $> solve(x^4 - x^3 - 3 \cdot x^2 - 3 \cdot x - 15 = 0, x);$ RootOf  $Z^4 - Z^3 - 3Z^2 - 3Z - 15$ , index = 1), RootOf  $Z^4 - Z^3 - 3Z^2 - 3Z - 15$ ,  $(6)$ index = 2), RootOf  $z^4 - z^3 - 3z^2 - 3z - 15$ , index = 3), RootOf  $z^4 - z^3$  $-3Z^2-3Z-15$ , index = 4)

當然數值解是可以的, 它可能是用牛頓法或其他數值方法做出來的。

>  $solve(x^4 - x^3 - 3 \cdot x^2 - 3 \cdot 0 \cdot x - 15 \cdot 0 = 0.0, x);$ 2.94814304479466, -0.0200978219895990 + 1.63288372852250 I, -1.90794740081546,  $(9)$  $-0.0200978219895990 - 1.632883728522501$ 

現在的學生很幸福, 在資訊科技尚未普及的年代, 我們靠著手算或電算器去解決問題, 複雜 費時的計算耗盡心力, 也不容易將算得的結果驗證是否正確, 難怪中學生望之卻步, 使得卡當的 算法僅流於背公式, 學生看不見根在哪裡? 也不知道公式的參數變動時圖形會有哪些變化, 抽 象與具體有一段看不見的鴻溝。 但是藉由 GeoGebra 的視覺化表徵, 我們把一元三次、 四次實 係數方程式的根能自然呈現在複數平面上, 這要感謝免費軟體 GeoGebra 的原著奧地利數學 家 Markus Hohenwarter ([\[2\]](#page-12-0)) 的功勞。 還要感謝交大黃大原老師及師大陳昭地老師給我的指 導, 以及左台益老師大力推動 GeoGebra 教學的成果。

### 參考資料

<span id="page-12-0"></span>1. 朱亮儒、 洪有情、 陳昭地。 三次函數圖形的三個超額特徵, 科教月刊第335期, 21-35, 民99年12月。

- 2. GeoGebra 官方網址 [http://www.GeoGebra.org/cms/zh\\_TW/download](http://www.GeoGebra.org/cms/zh_TW/download).
- 3. 林福來等。 99 課綱南一高中數學第一冊, 教師手冊 II。
- 4. 許志農等。 99 課綱龍騰高中數學第一冊, 教師手冊。
- 5. 楊壬孝等。 99 課綱全華高中數學第一冊, 教師手冊。

—本文作者為國立竹南高級中學退休數學教師—